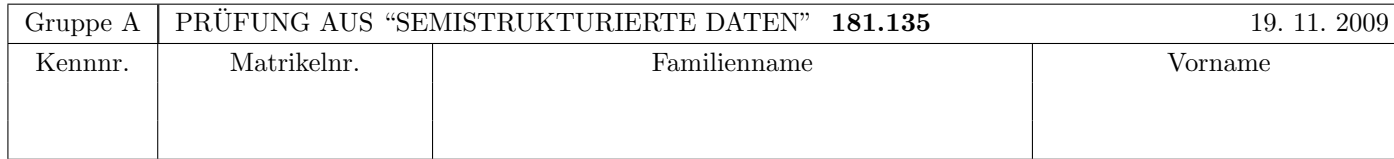

Arbeitszeit: 120 Minuten. Aufgaben sind auf den Angabeblättern zu lösen; Zusatzblätter werden nicht gewertet. Bitte tragen Sie Namen, Studienkennzahl und Matrikelnummer ein. Halten Sie Ihren Studentenausweis bereit.

# $\mathbf{A}$ ufgabe 1:  $(9)$

Betrachten Sie die folgende DTD test.dtd:

```
<?xml version="1.0" encoding="UTF-8"?>
<!ELEMENT A (B*,C*)>
<!ELEMENT B (B?,C,C?)>
<!ELEMENT C (#PCDATA|D|E)*>
<!ATTLIST C F IDREF #IMPLIED>
<!ELEMENT D EMPTY>
<!ELEMENT E (#PCDATA)>
<!ATTLIST E P ID #REQUIRED>
```
Betrachten Sie weiters die XML-Dateien, die unten angeführt sind. Hinweise:

- Gehen Sie davon aus, dass allen folgenden Dateien die Zeile <!DOCTYPE A SYSTEM "test.dtd"> vorangestellt ist.
- Sie können auch davon ausgehen, dass alle folgenden XML-Dateien wohlgeformt sind. Es geht also lediglich darum, ihre Gültigkeit bezüglich test.dtd zu entscheiden.

Kreuzen Sie an, welche der folgenden XML-Dateien gültig bezüglich test.dtd sind.

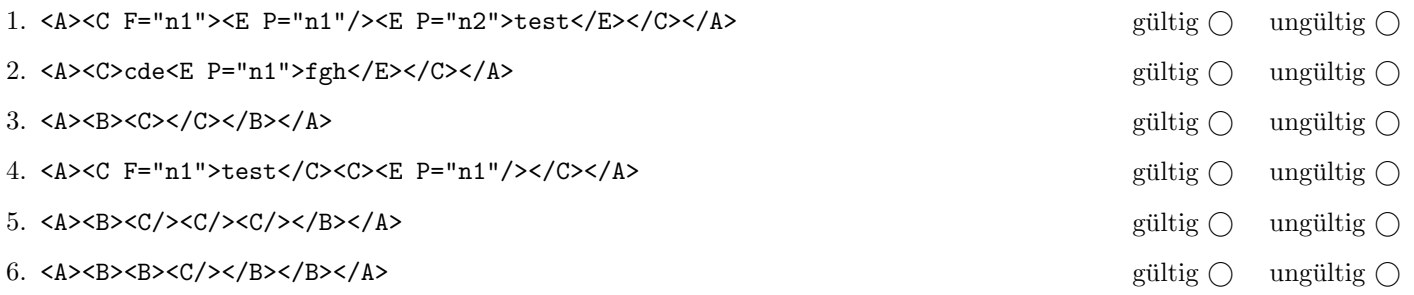

(Pro korrekter Antwort 1.5 Punkte, pro inkorrekter Antwort -1.5 Punkte, pro nicht beantworteter Frage 0 Punkte, für die gesamte Aufgabe mindestens 0 Punkte)

## $\mathbf{A}$ ufgabe 2:  $\qquad \qquad \qquad (9)$

Nehmen Sie an, dass folgender Java Code (links) auf das angegebene xml-Dokument (rechts) ausgefuhrt wird. Zeichnen Sie ¨ den resultierenden DOM-Baum nach der Ausführung des Codes auf.

Bemerkung: Nehmen Sie an, dass die angegebene DTD eventuelle "versteckte" Textknoten verhindert. Dh. Sie brauchen sich nicht um leere Textknoten zwischen Elementen kümmern.

```
class Exam {
  public static void main() {
    Document documentNode; // DOCUMENT Node
    // Gegeben: Dokument lesen etc...
    secret(documentNode);
    // Aufgabe: DOM Baum zeichnen
  }
  private static void secret(Node n) {
    NodeList n1 = n.getChildNodes();
    for(int i=0; i < n1.getLength(); i++) {
      Node child = nl.item(i);String x = child.getNodeValue();
      if(x := null) {
        child.setNodeValue("A");
      }
      secret(child);
    }
  }
}
```

```
<?xml version="1.0"?>
<!DOCTYPE tuwien SYSTEM "secret.dtd">
<!--Author: ssd@dbai.tuwien.ac.at-->
<?exam this is difficult?>
<tuwien>
  <faculty>
    <name>Informatik</name>
  </faculty>
</tuwien>
```
# Aufgabe 3: (9)

Betrachten Sie die folgende xml- Datei ns.xml:

```
<?xml version="1.0" encoding="UTF-8"?>
<A xmlns:ns1="uri1">
  <ns1:B xmlns="uri2" xmlns:ns1="uri3">
    <D attr1="X"/>
  \langle/ns1:B>
  <sub>ns1:C&gt;</sub>
    <E ns1:attr2="Y"/>
  \langle/ns1:C>
</A>
```
Kreuzen Sie an, ob die folgenden Aussagen für die Datei ns.xml wahr oder falsch sind.

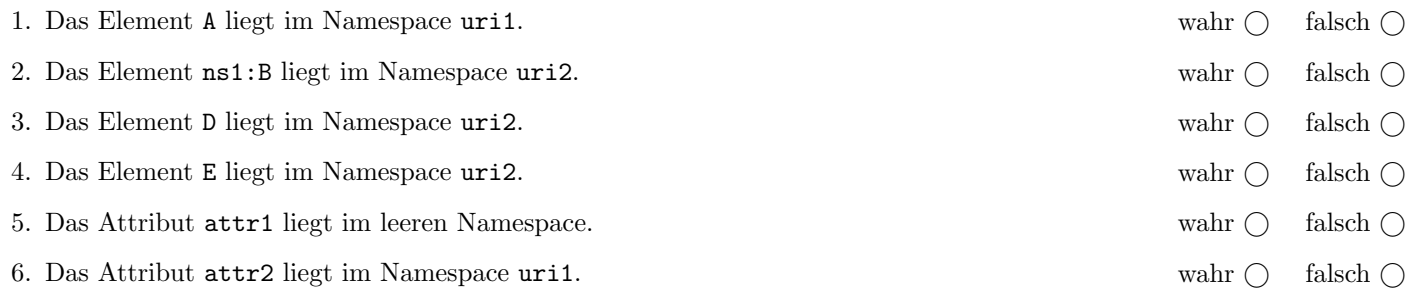

(Pro korrekter Antwort 1.5 Punkte, pro inkorrekter Antwort -1.5 Punkte, pro nicht beantworteter Frage 0 Punkte, für die gesamte Aufgabe mindestens 0 Punkte)

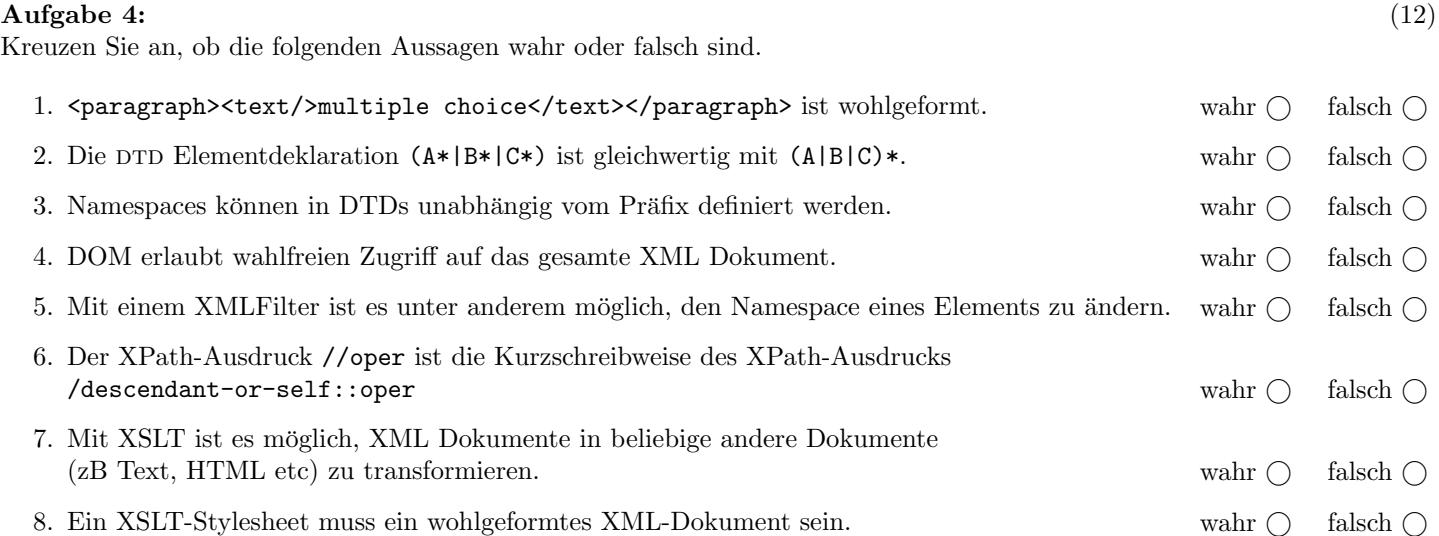

(Pro korrekter Antwort 1.5 Punkte, pro inkorrekter Antwort -1.5 Punkte, pro nicht beantworteter Frage 0 Punkte, für die gesamte Aufgabe mindestens 0 Punkte)

### $\mathbf{A}$ ufgabe 5: (8)

Vervollständigen Sie die DTD oper.dtd, sodass das XML-Dokument oper.xml (siehe Anhang) bezüglich dieser DTD gültig ist. Berücksichtigen Sie beim Erstellen der DTD folgende Punkte:

- Die Reihenfolge der Elemente soll wie in oper.xml angegeben fixiert werden.
- Alle Attribute sind verpflichtend.
- Das Wurzelelement (oper) beinhaltet jeweils genau ein Element werke, inszenierungen und wertungen.
- werke enthält ein oder mehrere werk Elemente.
- werk enthält genau ein komponist, name und urauffuehrung Element. Das Attribut id soll global eindeutig sein.
- inszenierungen enthält ein oder mehrere inszenierung Elemente.
- inszenierung enthält jeweils ein regie, ort und premiere Element. Das Attribut id von inszenierung soll global eindeutig sein, und das Attribut werk von inszenierung soll vom Typ IDREF sein.
- wertungen enthält beliebig viele bewertung Elemente.
- bewertung ist ein leeres Element und hat zwei Attribute wert und inszenierung. Stellen Sie sicher dass das Attribut wert nur die Werte 1 bis 5 annehmen kann. Das Attribut inszenierung soll vom Typ IDREF sein.

### Datei oper.dtd:

<?xml version="1.0" encoding="UTF-8"?> <!ELEMENT komponist (#PCDATA)> <!ELEMENT name (#PCDATA)> <!ELEMENT urauffuehrung (#PCDATA)> <!ELEMENT regie (#PCDATA)> <!ELEMENT ort (#PCDATA)> <!ELEMENT premiere (#PCDATA)>

### $\bf{Augabe\ 6:} \quad \tag{12}$

Betrachten Sie die folgenden drei XSLT-Stylesheets. Geben Sie jeweils den Output an, den das entsprechende Stylesheet angewandt auf oper.xml (siehe Anhang) liefert. Sie brauchen sich dabei nicht um Whitespaces etc. kümmern.

Anmerkung: Pro Teilaufgabe sind jeweils 4 Punkte erreichbar.

Nehmen Sie an dass jede Datei mit einem korrekten Header versehen ist. zB

```
<?xml version="1.0" encoding="UTF-8"?>
<xsl:stylesheet version="1.0" xmlns:xsl="http://www.w3.org/1999/XSL/Transform">
```
Datei query1.xsl:

```
<xsl:output method="text" encoding="UTF-8" version="1.0" />
<xsl:template match="/">
  <xsl:for-each select="/oper/inszenierungen/*">
    <xsl:variable name="id" select="./@id"/>
    <xsl:variable name="werk" select="./@werk"/>
   Werk: <xsl:value-of select="//werk[@id=$werk]/name"/>
   Regie: <xsl:value-of select="regie"/>
    <xsl:if test="//bewertung[@inszenierung=$id]">
     Bewertung: <xsl:value-of select="//bewertung[@inszenierung=$id]/@wert"/>
    \langle xsl:if>
  </xsl:for-each>
</xsl:template>
</xsl:stylesheet>
```
Geben Sie hier den Output von query1.xsl angewandt auf oper.xml an:

Datei query2.xsl:

```
<xsl:output method="xml" indent="yes" encoding="UTF-8" version="1.0" />
<xsl:template match="/">
  <xsl:for-each select="//werk[komponist='Puccini']">
    <xsl:if test="position()=last()">
       <xsl:copy-of select="."/>
    \langle xsl:if>
  </xsl:for-each>
</xsl:template>
</xsl:stylesheet>
```
Geben Sie hier den Output von query2.xsl angewandt auf oper.xml an:

Datei query3.xsl:

```
<xsl:output method="text" encoding="UTF-8" version="1.0" />
<xsl:template match="/oper/werke">
  \left\langle \cdot \right\rangle -- empty -->
</xsl:template>
<xsl:template match="/oper/werke/werk">
  <xsl:copy-of select="."/>
\texttt{<}/\textsc{xsl}:\texttt{template}><xsl:template match="/oper/inszenierungen">
  <xsl:apply-templates/>
</xsl:template>
<xsl:template match="/oper/inszenierungen/inszenierung">
  Inszenierung: <xsl:value-of select="./premiere"/>
</xsl:template>
<xsl:template match="/oper/wertungen">
  <xsl:apply-templates select="./bewertung[@wert > 10]"/>
</xsl:template>
</xsl:stylesheet>
```
Geben Sie hier den Output von query3.xsl angewandt auf oper.xml an:

### $\mathbf{A}$ ufgabe 7:  $\qquad \qquad \qquad \textbf{(8)}$

Schreiben Sie einen XMLFilter der folgendes XML-Format in ein gültiges XML-Dokument (bezgl. oper.dtd) transformiert. Sie müssen also den Elementnamen korrigieren. Beispiel (Input  $\rightarrow$  Output):

```
<oper>
  <werke><!--...--></werke>
  <inszenierungen><!--...--></inszenierungen>
  <wertungen>
    <wert inszenierung="i1" wert="2"/>
    <wert inszenierung="i2" wert="4"/>
    <wert inszenierung="i3" wert="5"/>
  </wertungen>
</oper>
                                                         <oper>
                                                           <werke><!--...--></werke>
                                                           <inszenierungen><!--...--></inszenierungen>
                                                           <wertungen>
                                                             <bewertung inszenierung="i1" wert="2"/>
                                                             <bewertung inszenierung="i2" wert="4"/>
                                                             <bewertung inszenierung="i3" wert="5"/>
                                                           </wertungen>
                                                         </oper>
```
Tipp: Die Klasse OperKorrektur erweitert XMLFilterImpl, dh. per default werden alle Events unverändert durchgereicht. Uberschreiben Sie die relevanten Methoden. Nehmen Sie an, dass Namespace-Parsing aktiviert ist. Dh. Sie brauchen sich nur ¨ um den lokalen Namen (localName) von Elementen kümmern.

class OperKorrektur extends XMLFilterImpl {

}

# Aufgabe 8: (8)

Schreiben Sie XPath-Anfragen für folgende Aufgabenstellungen. Zu jeder Abfrage ist ein Beispiel mit der erwarteten Ausgabe (bezgl. oper.xml) angegeben. Die Abfragen sollen auf allen Dokumenten, die gültig bezgl. oper.dtd sind, funktionieren.

1. Geben Sie den Namen aller Werke aus, die nach 1900 uraufgeführt wurden.

<name>Turandot</name>

2. Geben Sie alle Namen der Werke aus, fur die eine Bewertung einer Inszenierung vorliegt. ¨

<name>Tosca</name> <name>Don Giovanni</name>

3. Geben Sie jene Orte einer Inszenierung aus, für die keine Bewertung vorliegt.

<ort>Wiener Volksoper</ort>

4. Geben Sie das letzte Werk (Document-Order) von Puccini in unserer xml-Datei aus.

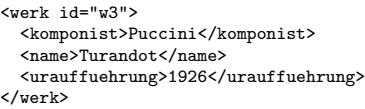

### Sie können diese Seite abtrennen!

```
oper.xml
```

```
<?xml version="1.0" encoding="UTF-8"?>
<!DOCTYPE oper SYSTEM "oper.dtd">
<oper>
  <werke>
    <werk id="w1">
      <komponist>Verdi</komponist>
      <name>La Traviata</name>
      <urauffuehrung>1853</urauffuehrung>
    </werk>
    <werk id="w2">
      <komponist>Puccini</komponist>
      <name>Tosca</name>
      <urauffuehrung>1900</urauffuehrung>
    </werk>
    <werk id="w3">
      <komponist>Puccini</komponist>
      <name>Turandot</name>
      <urauffuehrung>1926</urauffuehrung>
    </werk>
    <werk id="w4">
      <komponist>Mozart</komponist>
      <name>Don Giovanni</name>
      <urauffuehrung>1787</urauffuehrung>
    </werk>
  </werke>
  <inszenierungen>
    <inszenierung id="i1" werk="w4">
      <regie>Willy Decker</regie>
      <ort>S¨achsische Staatsoper</ort>
      <premiere>1993</premiere>
    </inszenierung>
    <inszenierung id="i2" werk="w1">
      <regie>Hans Gratzer</regie>
      <ort>Wiener Volksoper</ort>
      <premiere>2007</premiere>
    </inszenierung>
    <inszenierung id="i3" werk="w2">
      <regie>Margarethe Wallmann</regie>
      <ort>Wiener Staatsoper</ort>
      <premiere>1957</premiere>
    </inszenierung>
  </inszenierungen>
  <wertungen>
    <bewertung inszenierung="i1" wert="2"/>
    <bewertung inszenierung="i3" wert="5"/>
  </wertungen>
</oper>
```
Gesamtpunkte: 75